## **Ct: Data Parallel Programming Ct: Data Parallel Programming**

**double3vec\* sc ratch 1 = s cratc h;double3vec\* sc ratch 2 = &(scratch[MAX(nonzeros,height )]);double3vec\* sc ratch 3 = &(scratch[MAX(nonzeros,height )\*2]);int\* scrat ch\_ic ast <sup>=</sup> (int\* )scratch;int b aseSt ripSi ze = nonzeros/numThread s;int leftoverStri pSize = nonzeros%numThreads;double3vec incomin garr[MAXP RIMTHREADS];int i ncomingseg[MAXPRIMTHREADS];int i ncomingsegs[M AXPRIMTH READ S];int\* segfl ags=((mult ipatt ern\*)pattern)->segd esc;int i ncomingarr \_int[MAXP RIMTHREADS];#pragma omp parallel num\_ threads(numThreads)\_ OPENMPint <sup>t</sup> hread Id = omp\_ get\_t hread\_num();int t hread Id = 0;**int fowerftound = threadtd\*baseStrieSize+ (threadtd=fettover3trip3ize 7 threadtd = fettover3trip3ize) int upper fixund = (1hread 1d+1)\*baceStripSize+(1hread1 d+1<1ettoverStripSize 7 thread1 d+1 = leftoverStripSize) **double3vec incomin g;int i ncomingsg <sup>s</sup> = 0;int <sup>s</sup> eghit <sup>s</sup> = 0;int <sup>s</sup> eghit = segflags [lowerBound];int i ncoming\_i nt = 0 ;incoming[0] = 0.0;incoming[1] = 0.0;incoming[2] = 0.0;if ((u pperBound != nonzeros) & & (segflag s[up perBound]) )**C with **segh it = TRUE;matri xvector3x3x1\_multiply(sc ratch 1[elt ], A[elt], v[cind[elt]]) ;vector3x1 OpenMP vector3x1\_add(in comingarr[threadId],scrat ch2[lowerBound-1],s cratc h1[lowerBound- 1]);in comingarr[threadId][0] = 0;**alone: **in comingarr[threadId][2] = 0;whil e (frontier < numThreads) {if ((!i ncomingseg[threadId - frontier ]) && !seg hit) {172 lines Example 5 code vector3x1\_ addin place(scratch3[incomingsgs],i ncomingarr [threadId]);vector3x1\_ addin place(scratch3[incomingsgs],s cratc h1[elt ]);vector3x1\_ addin place(scratch3[incomingsgs],s cratc h2[elt ]);vector3x1\_ addin place(scratch3[incomingsgs],s cratc h1[elt ]);seg hit = TRUE;baseStrip Size = heig ht/n umTh reads ;leftoverStr ipSiz <sup>e</sup> = h eight%numThreads;**(a seribaund = thread) d\*b acedi ripši ze = (thread) d\*ta tehaveršitri pši ze ? thr ead) d = krīta veršitripši ze) upperBaund = (threadtd+1)\*baseStripSize+@hreadtd+1s1eftaverStripSize? threadtd+1 : leftoverStripSize} **((int \*)scr atch2 )[lowerBound] = 0;scrat ch\_ic ast[u pperBound-1] = (rows[up perBound- 1] == rows[up perBound] ? 0 : 1);for (elt = lowerBound+1; (elt <sup>&</sup>lt; upp erBound)& & (elt < height); elt ++) {sc ratch \_icas t[elt- 1] = (rows[elt- 1] == rows[elt] ? 0 : 1);**(Det\*becapeb20Tett) = ((Det\*becapeb200t-1) + scratch (castfelt-1)) **#pragma omp barrier**incomingarr\_int(thread1d) = (()nt \*)scratch2)flowerBound-1)+scratch\_icast(lowerBound-1) **in comingarr \_int[t hread Id] = 0;#pragma omp barrierincoming\_ int <sup>=</sup> incoming arr\_in t[threadId ];frontier = 1;whil e (frontier < numThreads) {if (threadId >= frontier ) {incoming\_ int += in comingarr \_int[t hread Id - frontier]; frontier <<= 1;#pragma omp barrierin comingarr \_int[t hread Id] = incoming \_int;#pragma omp barrier((int \*)scr atch2 )[up perBound- 1] += incomingarr\_in t[threadId ];#pragma omp barrier**incomingarr\_int(thread1d) = ((int\*)scratch2)flowerBound+1)+ccratch\_icast(towerBound+1); /\* barrier above guarantees the dst is n't read **until after it' s up dated \*/for (elt = lowerBound; (elt <sup>&</sup>lt; upperBound-1) && (elt < heig ht); el <sup>t</sup> ++ ) {((int \*)scratch2 )[elt] += i ncomingar r\_int [threadId];if (sc ratch \_icas t[elt] )vector3x1\_copy(d st[elt ],scratch3 [((int \*)scratch 2)[elt ]]);if (scrat ch\_i cast[upperBound-1])\_copy(dst[upperBound-1],scrat ch3[((int\* )scratch2)[upp erBound-1 ]]);} el se { / \* threadId != 0 \*/for (elt = lowerBound; (elt <sup>&</sup>lt; upperBound) && (el <sup>t</sup> < h eight); elt ++) {if (sc ratch \_icas t[elt] )vector3x1\_copy(d st[elt ],scratch3 [((int \*)scratch 2)[elt ]]);} /\* paral lel region \*/**

**void smvp\_c sr\_double\_3x3mat(double3vec \* dst, double3x3mat\* A, int\* cind, int\* rows, double3vec\* v, int <sup>w</sup> idth, int h eight , int nonzeros, int <sup>n</sup> umTh reads , void\* patt ern, double3vec\* sc ratch ,int\* scrat ch\_in t) {**

**#ifdef** 

Ct will extend C/C++ by adding new data structures & operators which exploit opportunities for the parallel **processing of data**<br>• Greater performance due to concurrent execution

 $\bullet$  Library-like interface compatible with existing programming environment programming environment

• Optimizes code at run time for the user's hardware

**{**

**}**

• Scalable from 1 to *n* cores

**Ct: 6 lines of code, faster, scalable** **CCtTVEC<double> sparseMatrixVectorProduct( CCtVEC<double> A, CCtVEC<int> rowindex, CCtVEC<int> cols, CCtVEC<double> v)** 

**CCtVEC expv = ctDistribute(v,cols); CCtVEC product = A\*expv; return ctMultiReduceSum(product,rowindex);**

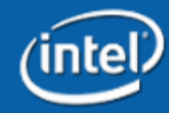

**1**